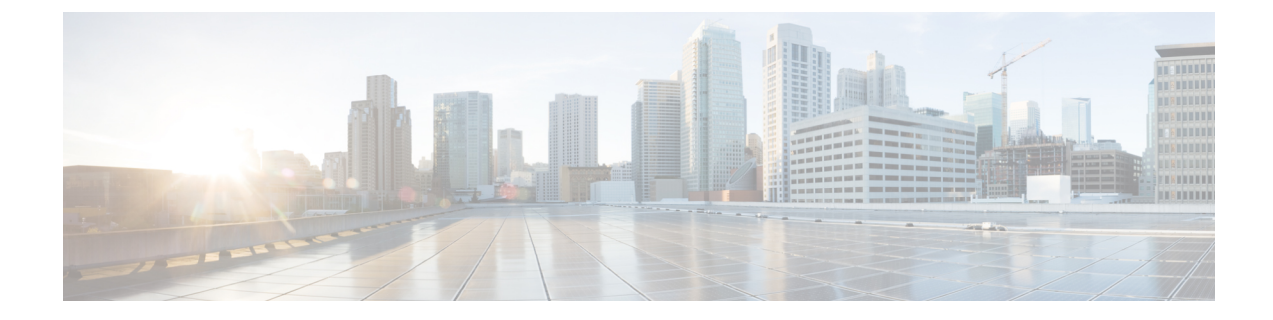

## **Cisco Unified Communications Manager Assistant Configuration Wizard**

• Cisco Unified [Communications](#page-0-0) Manager Assistant Configuration Wizard, on page 1

## <span id="page-0-0"></span>**CiscoUnifiedCommunicationsManagerAssistantConfiguration Wizard**

With the Cisco Unified Communications Manager Assistant Configuration Wizard, Cisco Unified Communications Manager Assistant configuration takes less time and eliminates errors. The partitions, calling search spaces, route point, and translation pattern automatically get created when the administrator successfully runs and completes the configuration wizard. The wizard also creates BAT templates for the Cisco Unified Communications Manager Assistant manager phone, the Cisco Unified Communications Manager Assistant assistant phone, and all other user phones. The administrator can use the BAT templates to configure the managers, assistants, and all other users. See the Cisco Unified Communications Manager Bulk Administration Guide.

The Cisco Unified Communications Manager Assistant Configuration Wizard provides windows for each configuration parameter. The windows provide the administrator with preconfigured information. If the administrator prefers to use other configuration information (for example, partition names), the administrator can change the preconfigured information to the appropriate information.

For more information on how to use the Cisco Unified Communications Manager Assistant Configuration Wizard, see the *Cisco Unified Communications Manager Features and Services Guide*.

I

## **Cisco Unified Communications Manager Assistant Configuration Wizard**

٦